## **Kronos Training Manual**

Thank you very much for reading **kronos training manual**. As you may know, people have look hundreds times for their chosen novels like this kronos training manual, but end up in harmful downloads. Rather than reading a good book with a cup of tea in the afternoon, instead they cope with some harmful bugs inside their laptop.

kronos training manual is available in our book collection an online access to it is set as public so you can get it instantly. Our book servers saves in multiple locations, allowing you to get the most less latency time to download any of our books like this one. Kindly say, the kronos training manual is universally compatible with any devices to read

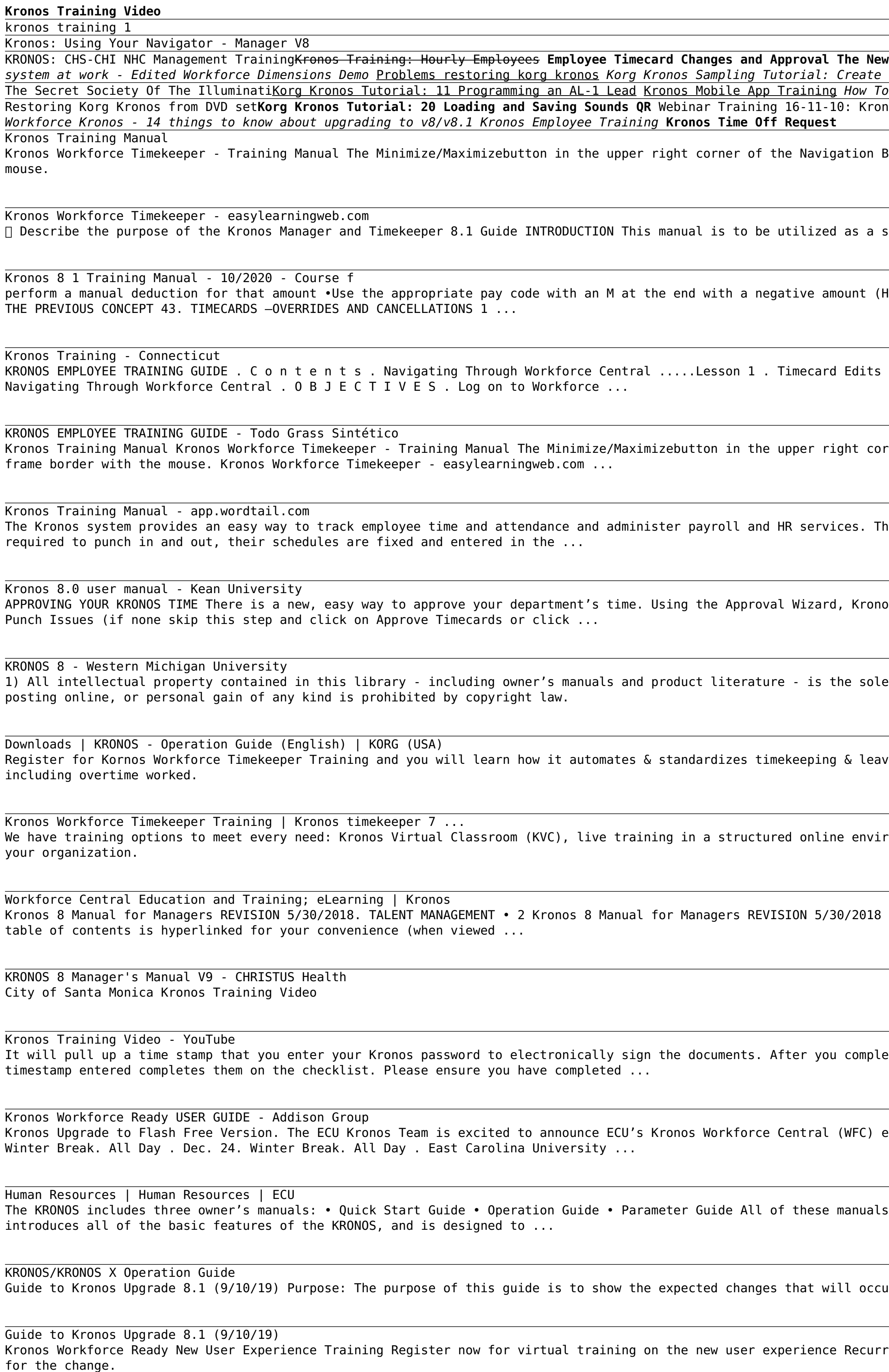

Korg Kronos: Video Manual Part 1- Intro and Navigation Kronos Training 2 Dartmouth Student Employee Kronos Training Kronos: Getting Started with Workforce Timekeeper How to access Kronos test *system at work - Edited Workforce Dimensions Demo* Problems restoring korg kronos *Korg Kronos Sampling Tutorial: Create Programs Using Custom Samples UserBank.KSC* Profit In The New Age Of Value Stocks <del>Korg Kronos Tutorial 19: using IPAD Nave and PPG Wavegenerator</del> nos Timekeeping System - Employee Introduction Kronos Employee Time Off Requests What is Kronos and How it Works Kronos New User Training - TRS Functionality Part II UCSB Training video, Kronos Bar allows you to reduce the size of the navigation bar and restore its default size with one click. You can also resize the navigation bar and the workspace by dragging the frame border with the

supplement to an in-person Kronos Timekeeper /Manager class. This manual in no way replaces the content provided during an in-person training class. 462 People Used View all course >>

lol Prem Worked —Paid M) •Validate the totals at the bottom to make sure the deduction went through 42. REVIEW TIMECARD — EXERCISE 3 PLEASE REFER TO THE TIMEKEEPER EXERCISE GUIDE IN ORDER TO PRACTICE

.....Lesson 2 . Approvals .....Lesson 3 . Reporting.....Lesson 4 . Editing & Scheduling PTO.....Lesson 5 . Timecard Indicators.....Appendix A . Accruals Descriptions.....Appendix B . Lesson 1 .

ner of the Navigation Bar allows you to reduce the size of the navigation bar and restore its default size with one click. You can also resize the navigation bar and the workspace by dragging the

nis system also eliminates the need for paper time sheets. Hourly employees can use Kronos to record their work hours by punching in and out, using time clocks or computers. For those employees not

os will walk you through the approval process every pay period. APPROVAL WIZARD-SUPERVISOR ONLY FUNCTION. Approval Wizard-Step 1-Assign the proper pay period and All Home and Transferred-in\*. Click

property of KORG Inc. Duplication of contents of owner's manuals and/or product literature in part or in whole without the permission of the Company for the purposes of sharing, mass-producing,

e functions to better the comply with state & federal legislation related to wage and hour rules. You will also discover how to increases visibility & control of leave usage, & premium payment types

conment. Private, on-site courses led by Kronos certified trainers are also available. Or, choose virtual private training - live training from a certified Kronos instructor, provided exclusively to

Introduction One of the first things you must do as a new leader is approve time for your Associates. This manual is a combination of the steps and policies to consider when processing time. The

ete the forms, go back to your checklist and manually click on the blank white box to the left of the item to complete the items on the checklist. A popup will appear that you select ok and the

environment will be upgrading to version 8.1.7 on November 5th at 6PM. Read More. Nov. 26. Thanksgiving Day. Nov. 27. Thanksgiving Day. All Day. Dec. 24. Winter Break. All Day. Dec. 24.

are available as PDFs on Accessory Disc 2, and are included in the on-board Help system. A printed version of the Quick Start Guide is also included. Quick Start Guide Please read this first. It

ur when Kronos is upgraded to version 8.1. The guide will show a side by side comparison for version 8 to version 8.1. Re fe r e n c e G u i d e De ta i l s

ring trainings are held every Thursday at 11:00 a.m. ET Our weekly sessions are designed to educate you on the differences between the classic and the new experience to help prepare your organization